## МУНИЦИПАЛЬНОЕ БЮДЖЕТНОЕ ОБЩЕОБРАЗОВАТЕЛЬНОЕ УЧРЕЖДЕНИЕ СРЕДНЯЯ ОБЩЕОБРАЗОВАТЕЛЬНАЯ ШКОЛА ИМЕНИ А.В. СУВОРОВА п. НОВОСТРОЙКА МУНИЦИПАЛЬНОГО РАЙОНА ИМЕНИ ЛАЗО ХАБАРОВСКОГО КРАЯ

СОГЛАСОВАНО

председатель профсоюзного комитета

 $2019<sub>\Gamma</sub>$  $\mathcal{V}$ 

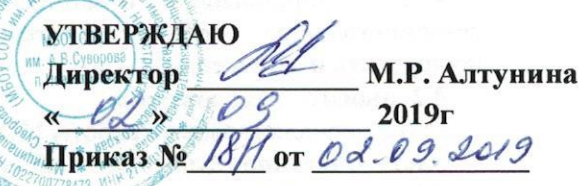

# должностная инструкция № 26 СЛЕСАРЬ - САНТЕХНИК

Настоящая должностная инструкция разработана и утверждена в соответствии с положениями Трудового кодекса РФ, Федерального закона от 29 декабря 2012г. № 273-ФЗ "Об образовании в Российской Федерации", раздела "Квалификационные характеристики должностей работников образования" Единого квалификационного справочника должностей руководителей, специалистов и служащих, утвержденного приказом Минздравсоцразвития России от 26 августа 2010г. № 761н. и иных нормативно-правовых актов, регулирующих трудовые правоотношения.

#### 1. ОБЩИЕ ПОЛОЖЕНИЯ

1.1. Слесарь-сантехник назначается и освобождается от должности директором школы. На период отпуска и временной нетрудоспособности рабочего его обязанности могут быть возложены на завхоза или других сотрудников младшего обслуживающего персонала. Временное исполнение обязанностей в этих случаях осуществляется на основании приказа директора школы, изданного с соблюдением требований законодательства о труде.

1.2. Слесарь-сантехник подчиняется непосредственно заведующему хозяйством.

1.3. Слесарь-сантехник должен знать:

- основы ремонтно-строительных работ и способы их выполнения;

- санитарно-гигиенические требования к содержанию и благоустройству школы;

- виды материалов;

- назначение и устройство инструментов, приспособлений, машин, механизмов и оборудования при ведении работ;

- правила внутреннего трудового распорядка;

- режим работы школы:

- правила по охране труда и пожарной безопасности.

1.4. В своей деятельности слесарь-сантехник должен руководствоваться:

- правилами и нормами охраны труда, техники безопасности и противопожарной защиты;

- Уставом и локальными правовыми актами школы (в том числе Правилами внутреннего трудового распорядка, приказами и распоряжениями директора, настоящей должностной инструкцией), трудовым договором.

Слесарь-сантехник должен соблюдать Конвенцию о правах ребенка.

#### 2. ФУНКЦИИ

Основными функциями, выполняемыми слесарем-сантехником, являются:

2.1. периодический осмотр технического состояния здания школы, ее оборудования и механизмов, поддержание их в рабочем состоянии и в соответствии с санитарными требованиями.

#### 3. ДОЛЖНОСТНЫЕ ОБЯЗАННОСТИ

Слесарь-сантехник выполняет следующие должностные обязанности

3.1. осуществляет:

- техническое обслуживание закрепленного за ним оборудования и механизмов;

- текущий мелкий ремонт закрепленного оборудования и механизмов;

- выполнение всех видов мелких ремонтно-строительных работ в помещении школы:

- текущий ремонт и техническое обслуживание систем центрального отопления, водоснабжения,

канализации, механизмов и конструкций с выполнением слесарных, паяльных и сварочных работ; - монтаж, демонтаж и текущий мелкий ремонт электрических сетей и электрооборудования;

## 3.2. проходит:

- обязательные предварительные и периодические медицинские осмотры;

- обязательное обучение безопасным методам и приемам выполнения работ и оказания первой помощи пострадавшим.

 $4. *ПРАВА*$ 

Слесарь-сантехник имеет право в пределах своей компетенции:

4.1. представлять:

- к дисциплинарной ответственности заместителям директора учащихся за проступки, дезорганизующие учебно-воспитательный процесс, в порядке, установленном Правилами о поощрениях и взысканиях;

### 4.2. вносить предложения:

- по совершенствованию работы МОП;

- по улучшению технического обслуживания школы;

#### 4.3. запрашивать:

- у руководства, получать и использовать информационные материалы и нормативно-правовые документы, необходимые для исполнения своих должностных обязанностей;

#### 4.4. повышать:

- свою квалификацию.

## 5. ОТВЕТСТВЕННОСТЬ

5.1. За неисполнение или ненадлежащее исполнение без уважительных причин Устава и Правил внутреннего трудового распорядка школы, законных распоряжений директора школы, его заместителей и иных локальных нормативных актов, должностных обязанностей, установленных настоящей Инструкцией, в том числе за не использование прав, предоставленных настоящей Инструкцией, повлекшее дезорганизацию образовательного процесса, слесарь-сантехник несет дисциплинарную ответственность в порядке, определенном трудовым законодательством. За грубое нарушение трудовых обязанностей в качестве дисциплинарного наказания может быть применено увольнение.

5.2. За нарушение правил пожарной безопасности, охраны труда, санитарно-гигиенических правил организации учебно-воспитательного процесса слесарь-сантехник привлекается к административной ответственности в порядке и в случаях, предусмотренных административным законодательством.

5.3. За виновное причинение школе или участникам образовательного процесса ущерба (в том числе морального) в связи с исполнением (неисполнение) своих должностных обязанностей, а также не использование прав, предоставленных настоящей Инструкцией, слесарь-сантехник несет материальную ответственность в порядке и в пределах, установленных трудовым и (или) гражданским законодательством.

### 6. ВЗАИМООТНОШЕНИЯ. СВЯЗИ ПО ДОЛЖНОСТИ

Слесарь-сантехник:

6.1. работает по графику, составленному исходя из 36-часовой рабочей недели и утвержденному директором школы;

6.2. получает от директора школы и его заместителей информацию нормативно-правового и организационного характера, знакомится под расписку с соответствующими документами:

6.3. исполняет обязанности завхоза и других сотрудников МОП в период их временного отсутствия болезнь и т.п.). Исполнение обязанностей осуществляется в соответствии с (отпуск, законодательством о труде и Уставом школы на основании приказа директора.

С инструкцией ознакомлен(а):

«02» 09  $2019r$ .  $02$ » op  $2019r.$ 2019г.  $2019r$ .

подпись (поднись)

(подпись)

 $(\Phi$ <sub>IO</sub>)  $2\nu$  al  $(\Phi$ <sub>IO</sub>)

 $(OMO)$